Shutter

Printscreen mit ubuntu erstellen

## einfach und gut

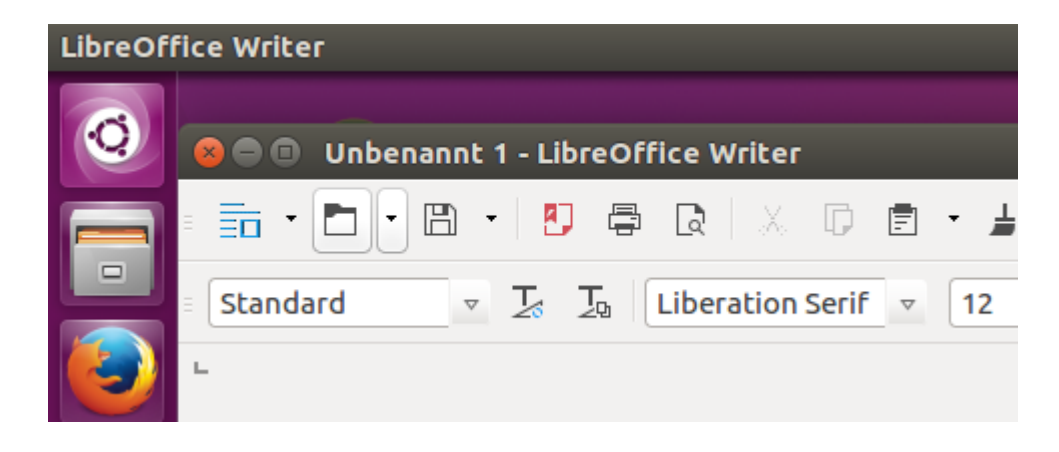

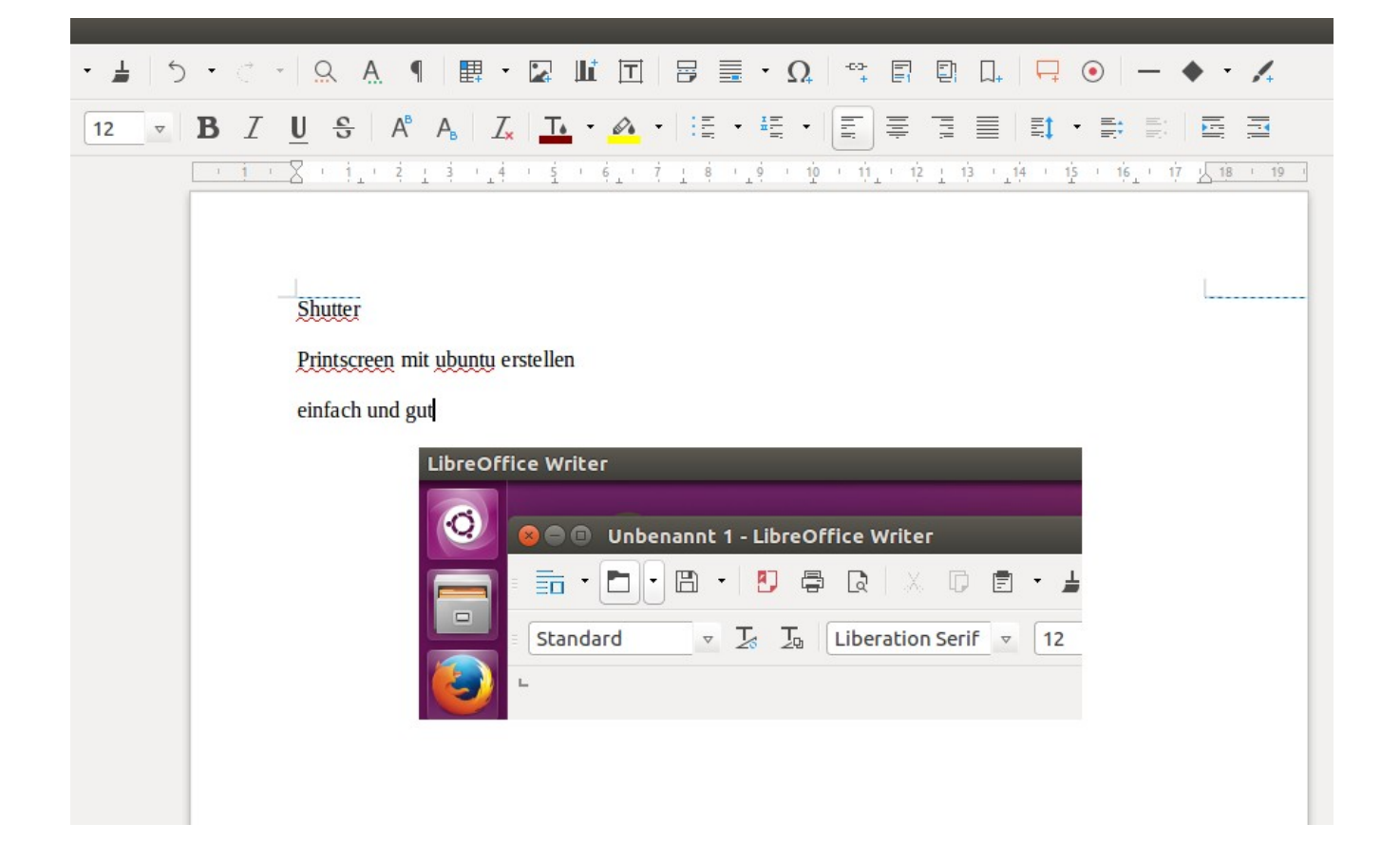